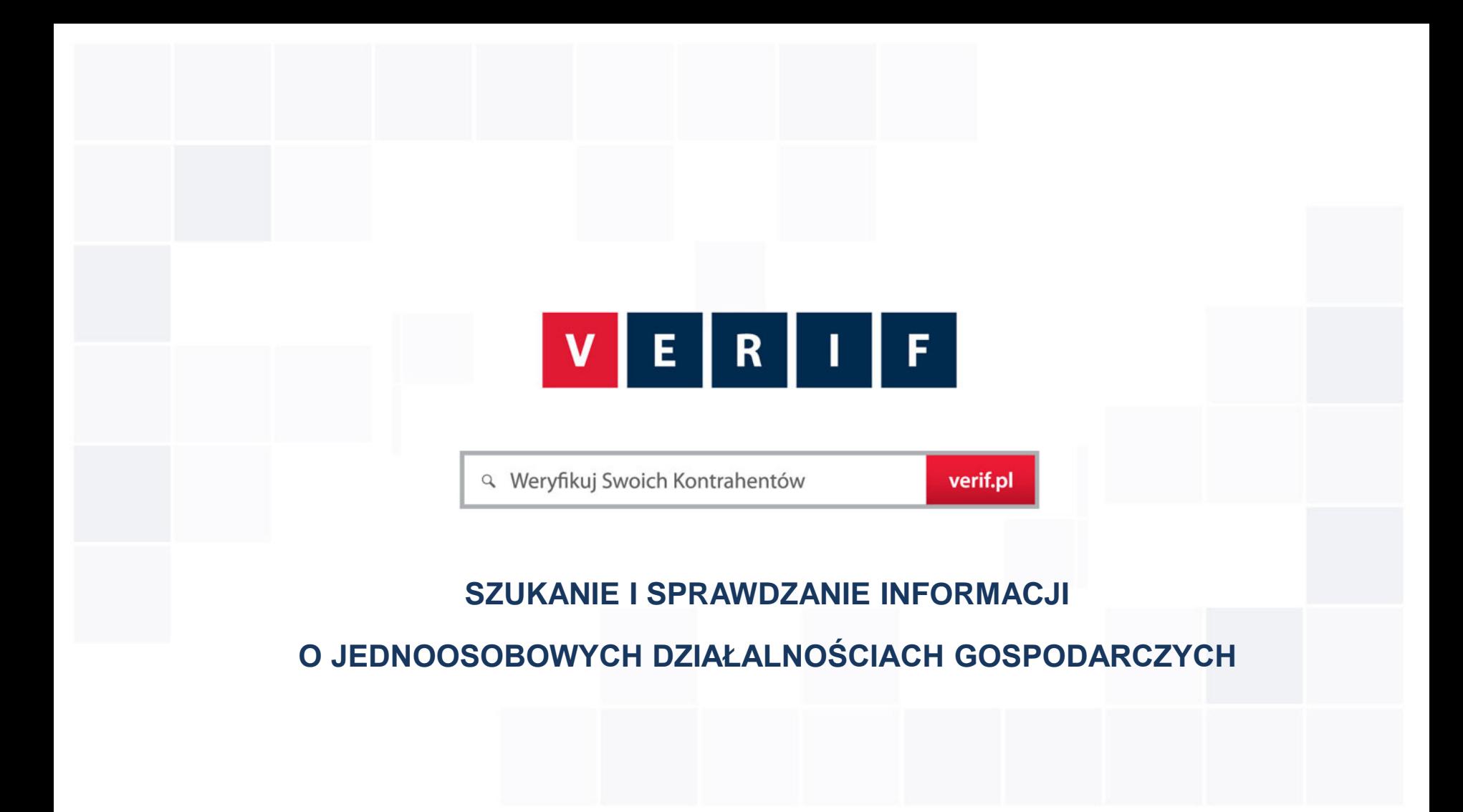

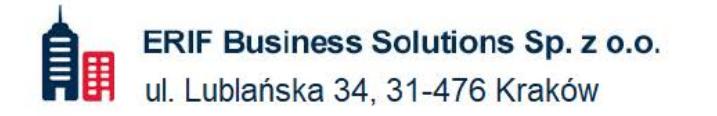

 $\mathcal{C}_{2}$ 22 594 25 00 info@verif.pl ⊠

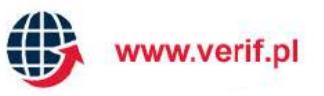

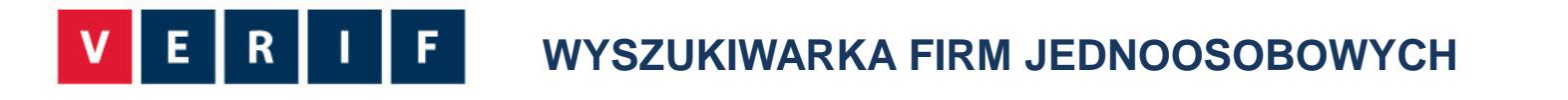

**VERIF.PL to unikatowa wyszukiwarka internetowa zawierająca informacje gospodarcze, które pozwolą Ci zweryfikować Kontrahentów pod kątem ich wiarygodności.**

Wprowadź Nazwę lub NIP Firmy

**VERIF.PL współpracuje z CRIF Sp. z o.o. posiadającą bazę danych firm zarejestrowanych w Polsce**

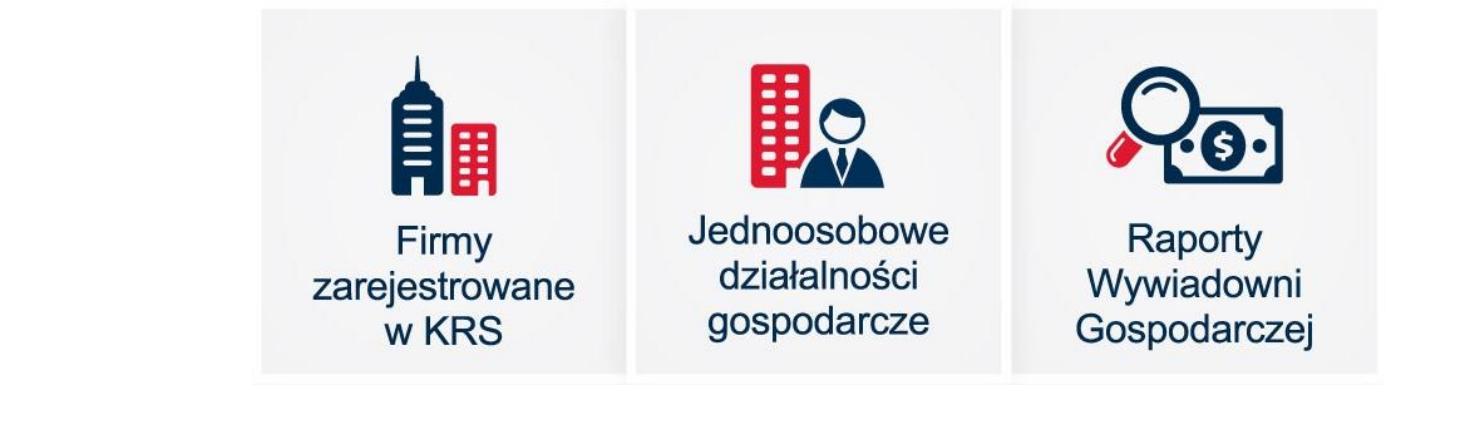

**Szukaj** 

**1** 

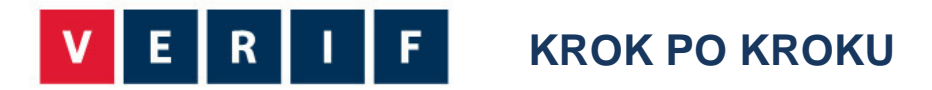

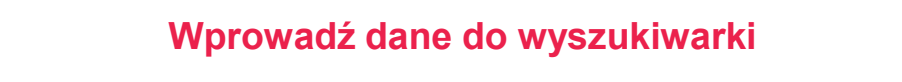

• Wpisz w okno wyszukiwarki - Nazwę lub NIP firmy

## **Wskaż przeszukiwanie bazy działalności gospodarczych**

• Wybierz w lewym menu drugą pozycję "Jednoosobowa Działalność Gospodarcza"

### **Wybierz szukaną firmę z listy**

• Z listy wyszukanych wyników wskaż poszukiwaną firmę

## **SZCZEGÓŁOWE INFORMACJE O FIRMIE**

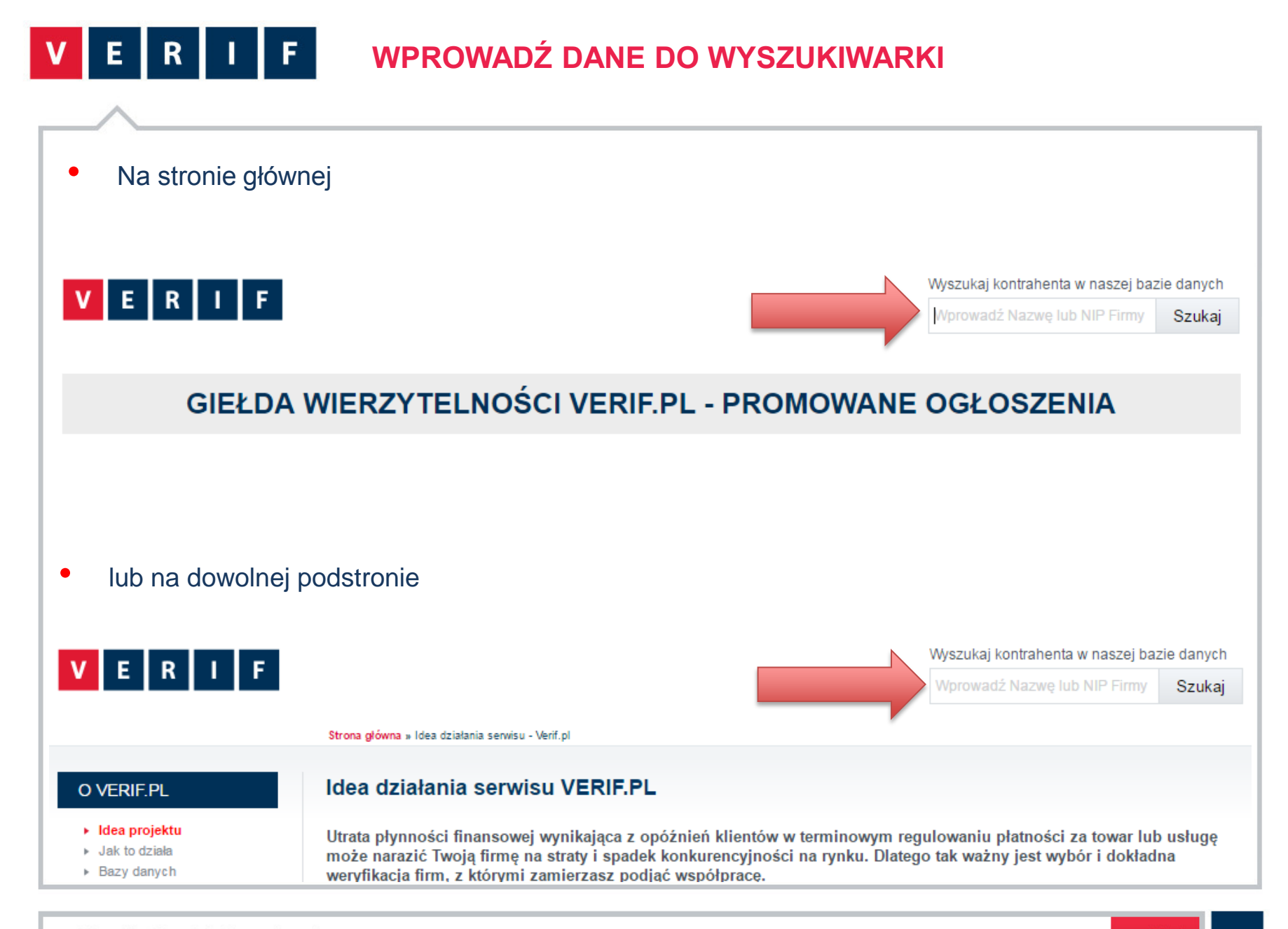

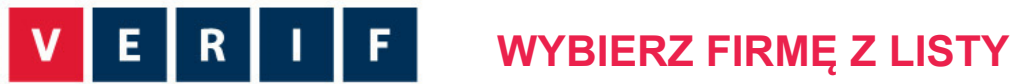

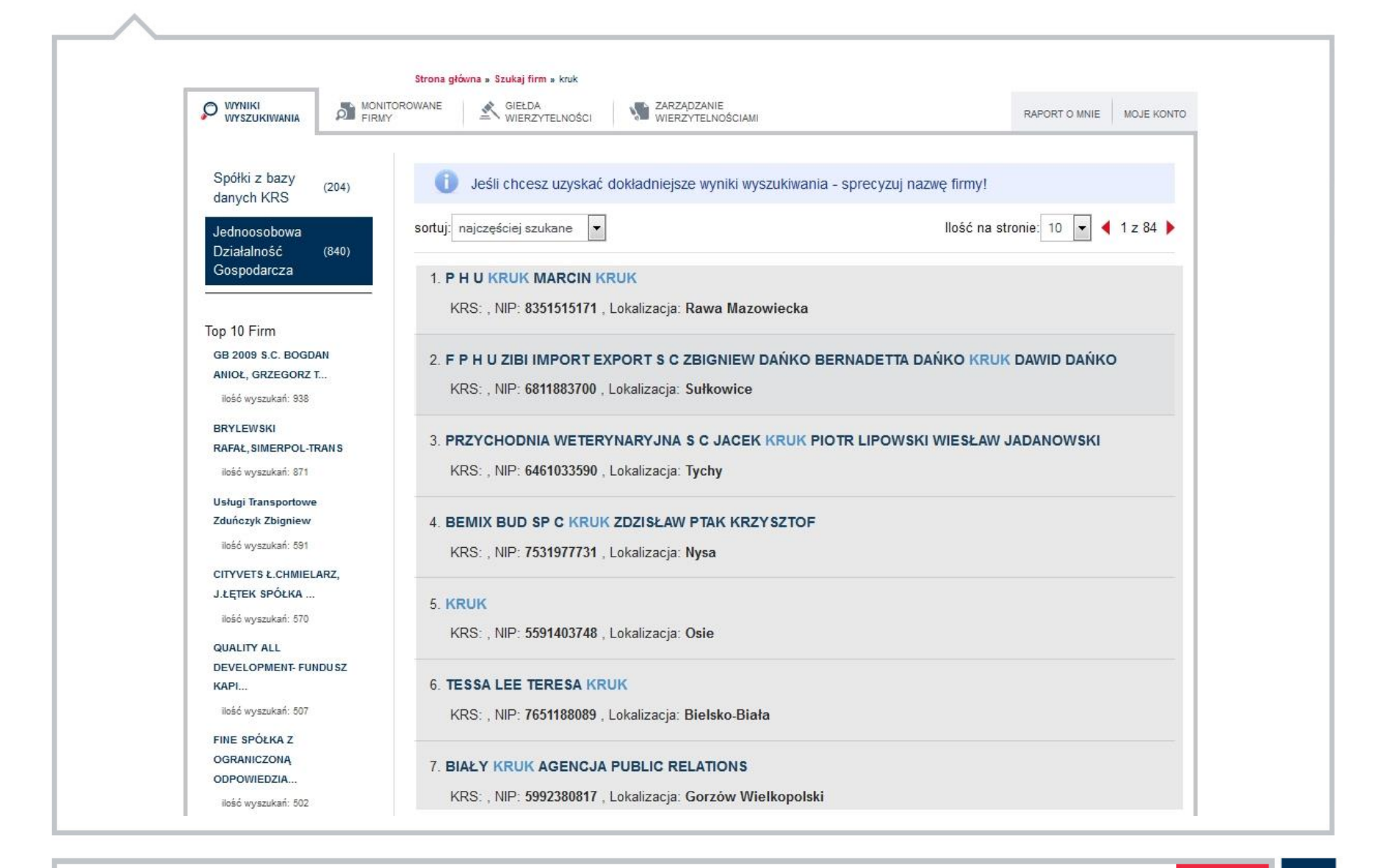

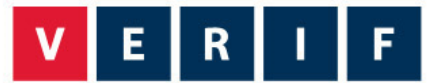

# **SZCZEGÓŁOWE INFORMACJE O FIRMIE**

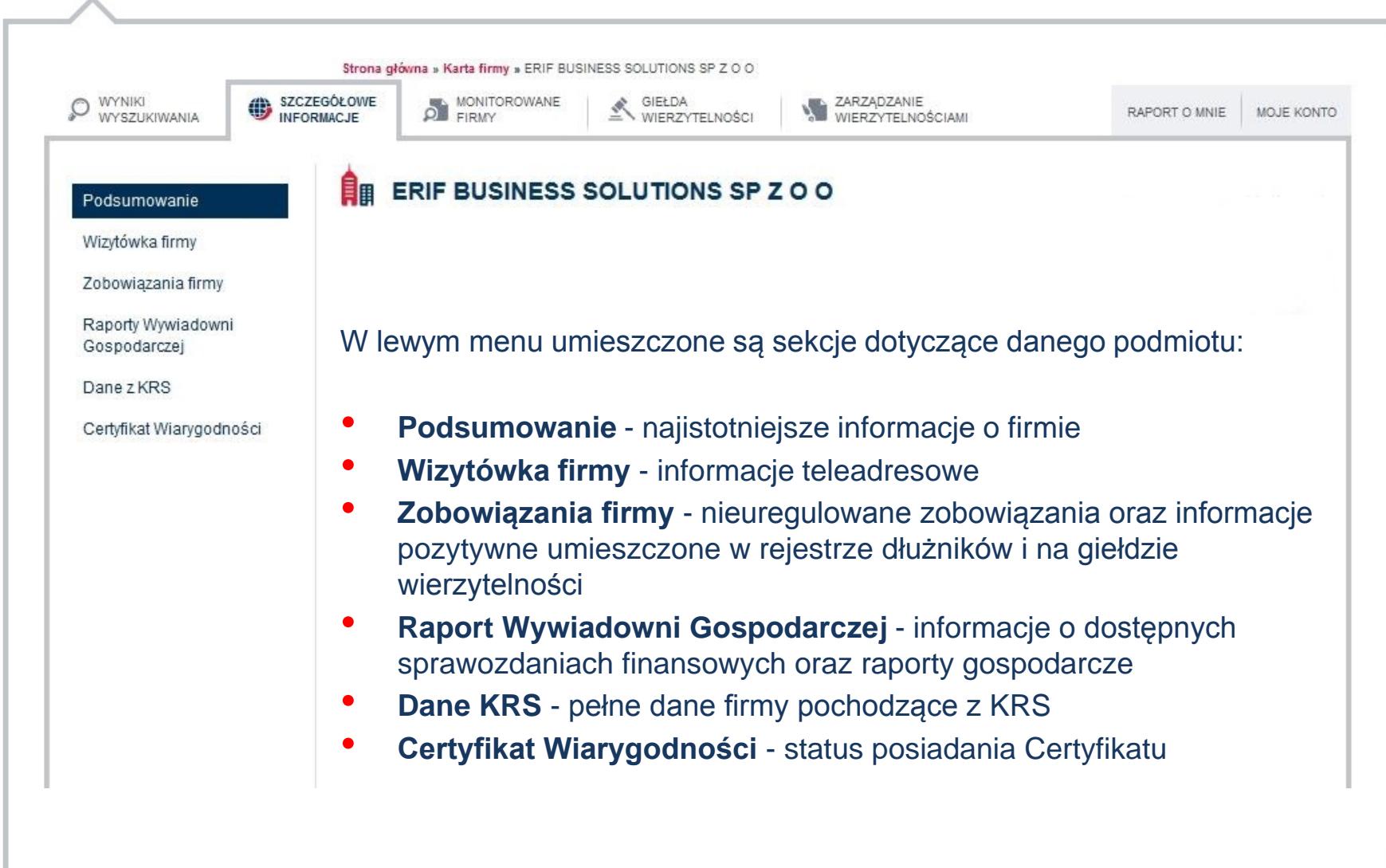

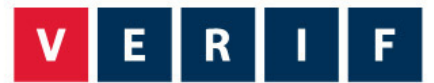

## **DOSTĘP W ZALEŻNOŚCI OD RODZAJU UŻYTKOWNIKA**

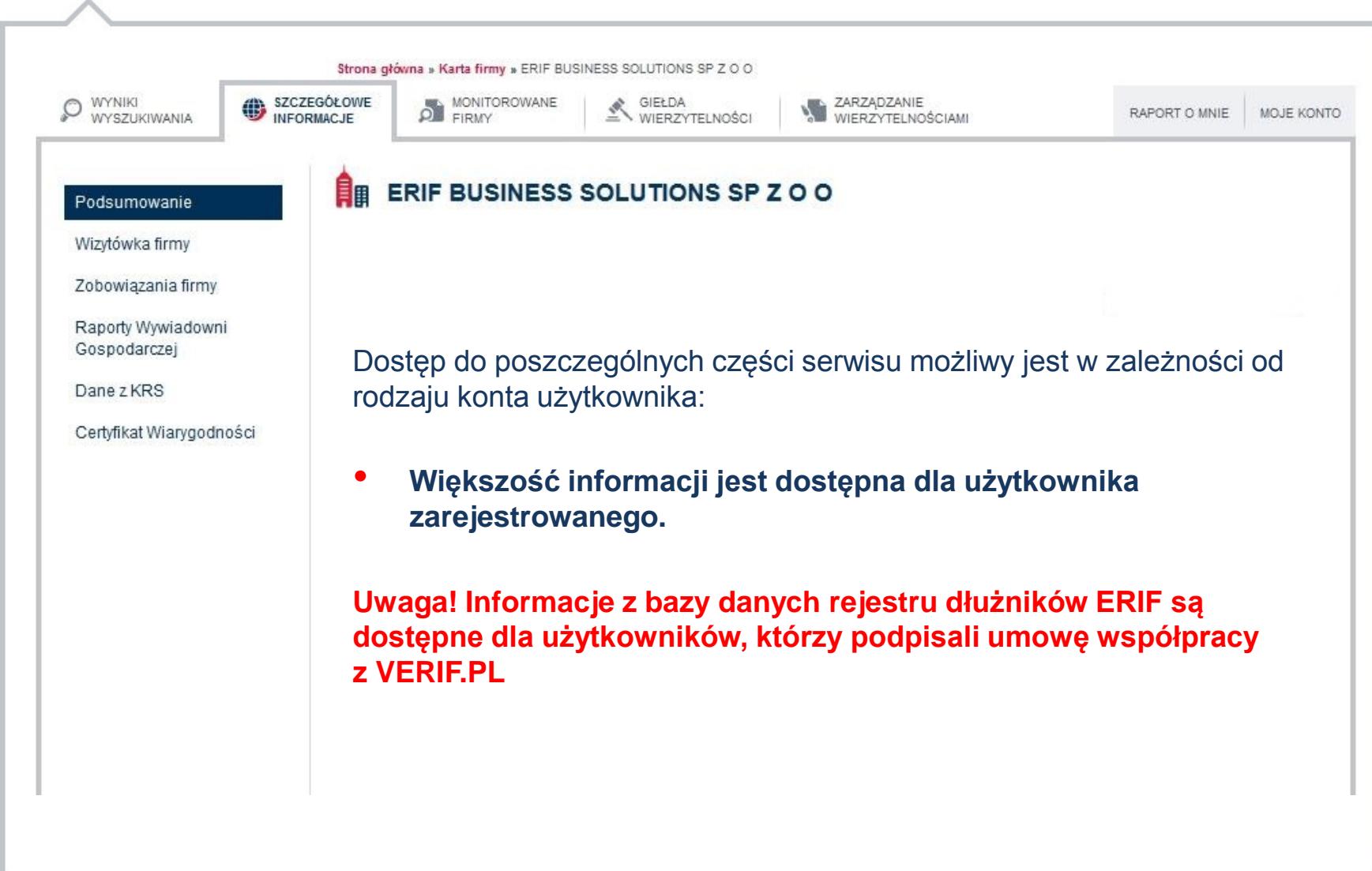

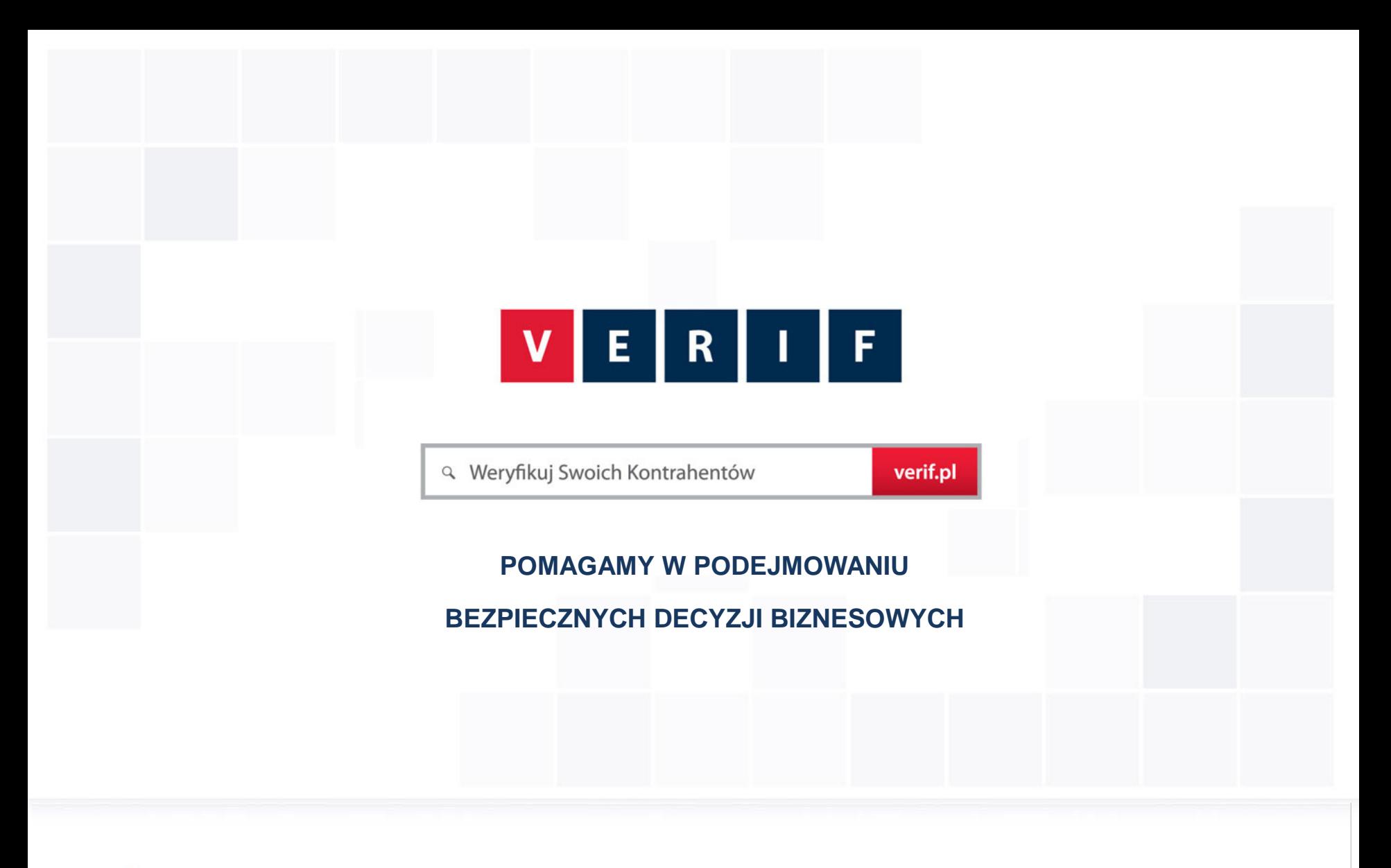

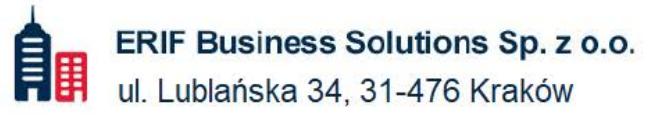

 $\epsilon_{y}$ 22 594 25 00 info@verif.pl ⊠

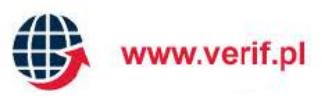